-8

-8

Technische Information: http://www.ps.bam.de/33872

Siehe ähnliche Dateien: http://www.ps.bam.de/Dg16/; www.ps.bam.de/Dg.HTM

 $Version 2.1, io=1,1$ 

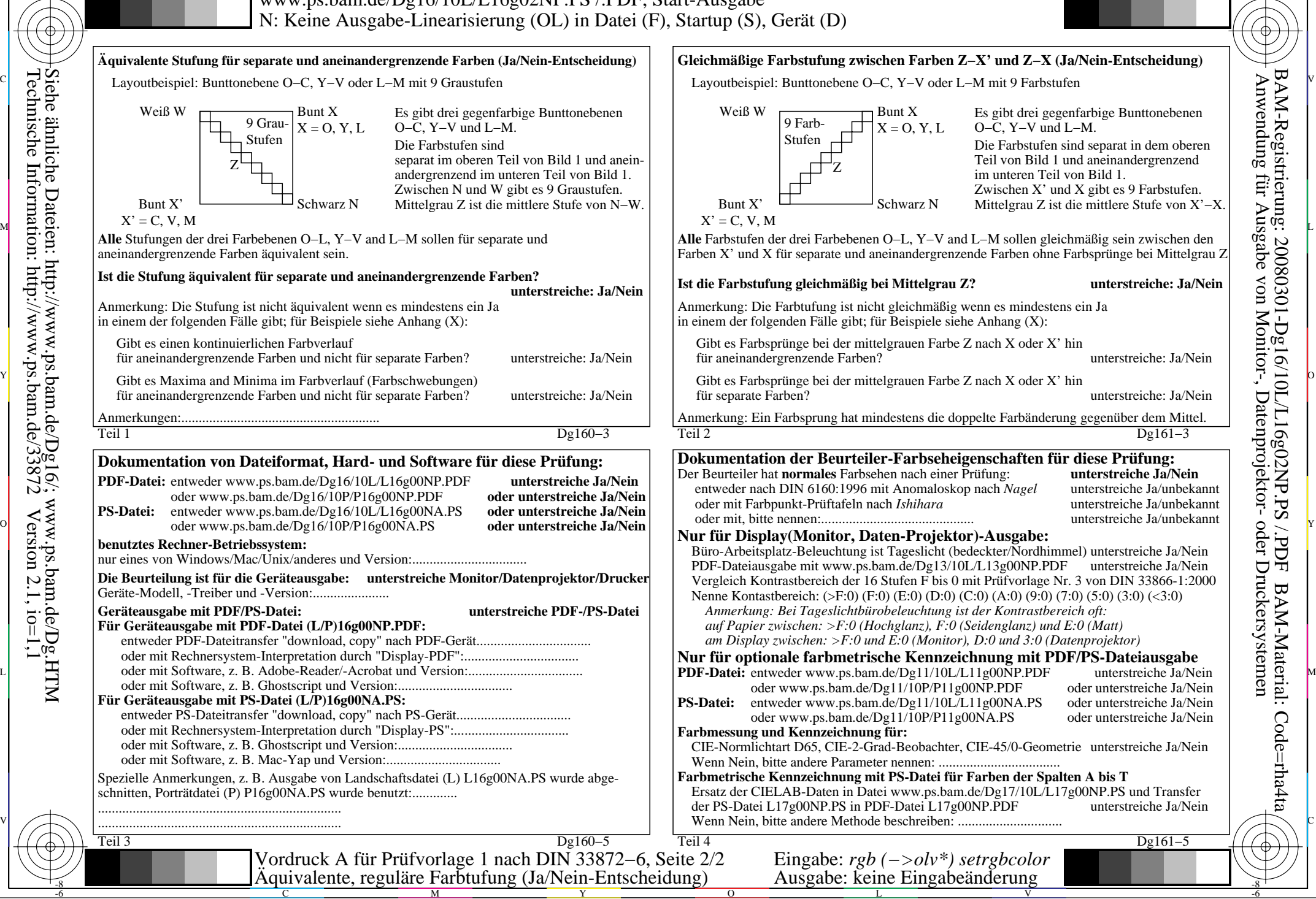

M

C

-6

BAM-Registrierung: 20080301-Dg16/10L/L16g02NP.PS /.PDF

BAM-Material: Code=rha4ta